# リモー トアクセスによる初心者ユーザ支援の安全性に関する検討

岡崎 直宣<sup>1)</sup>・油田 健太郎<sup>2)</sup>

# Security issues of the beginner PC user support system using remote access

Naonobu Okazaki, Kentaro Aburada

# Abstract

Remote access attracts attention as a technique for supporting the beginner PC users in remoteness. However, when remote PC is connected to the internet via a router which has function of the Network Address Translator, remote access to such the PC from the outside is difficult. In this paper, we will report an examination of the method for realize a secure remote access in such network architecture. We will also describe our prototype-system.

#### Key Words:

Remote access, Network address translator, User supporting system

# 1.はじめに

近年, ADSL や光ケーブルなどのブロードバンドが普 及し、インターネットに常時接続する環境が整ってき た.そのような中で,PCの操作に慣れたユーザのみな らず、多くの初心者ユーザがインターネットに接続す るようになった. ところが、初心者ユーザの多くはPC の操作や保守の方法を習得するために時間とコス トが かかり、なかなかその活用ができないでいるのが現状 である.また近年、インターネット上での安全に対す るさまざまな脅威が広がり、インターネットに常時接 続された PC についてもその適切な安全対策が強く求 められている. しかしながら、そのような安全対策は 初心者ユーザにとっては大変荷が重く、そのためほと んど有効な対策がたて られていないのが実情である. したがって,初心者ユーザでも適切な安全対策を施せ るような方法が強く求められている.

このような状況の中で,初心者ユーザを遠隔から支

1) 情報システム工学科助教授

2) 情報システム工学科学部生

援する方法として E-Learning などの新しい手法が注 目されている.本研究では特に, リモー トアクセス技 術とよばれる PC の遠隔操作機能に着目し,初心者ユー ザが PCの操作やトラブルの解決,保守などの支援を低 コス トで手軽に安心 して受けられる方法について検討 する.

リモー トアクセス技術を用いた遠隔操作に関 しては, 出先あるいは自宅から企業や大学内のLANへアクセス する際の安全性に関する検討の報告  $\nu$ がある.また、チ ャッ トや共有黒板 と呼ぶ ウイン ドを用いたテキス トベ ースの遠隔教育支援システムの例 2などがある.ここで は,支援者が遠隔からPCの画面を直接操作する事によ って初心者ユーザの支援を行 うシステムについて考察 する. これによって時間と場所の制約を緩和する事に より利用者の利便性の向上や コス トの削減を図る事が できる.

以下では、2. でリモートアクセスによる初心者ユ ーザ支援のモデルを示 し, リモー トアクセスに求めら れる機能について整理する. そして、その実現のため の課題として、安全性の確保の実現と、ネットワーク アドレス変換(NAT: Network Address Translator<sup>3)</sup>)機 能を持ったルータを越えて支援する方法の実現がある

事を示す. 3. では、これらの課題を解決する方法と してアプリケーションレベルでの暗号によるトンネリ ングを用いる方法について提案する. また、プロトタ イプシステムの構築について述べる. 4. はまとめで ある.

2. リモートアクセスを用いた初心者ユーザの遠 隔支援

2.1 リモートアクセスのモデル

図1に様々なアクセス回線で接続している初心者 ユーザを支援者がインターネットを介して遠隔支援す るためのネットワークモデルを示す. 安全で使い易い リモー トアクセスの環境を実現するためには, リモー トアクセスを実現するプラットフォーム(以下, リモー トアクセスソフ トウェア)に求められる機能を整理 し, 課題 とその解決法を検討する必要がある.

2.2 リモートアクセスソフトウェアの機能と性能の比 較

初心者ユーザを遠隔か ら支援する環境を実現するた めに以下のような点を考慮する必要がある.

- (1) 支援者 と初心者ユーザが同時に操作できる機能 が必要である. この機能により、支援者がリモ ー トアクセス している画面を初心者ユーザも見 る事ができる.これにより,支援者が遠隔にい る初心者ユーザをあたかも後ろに支援者がいる ような感じで教える事ができる.また、初心者 ユーザからリモー トアクセス している画面を見 る事ができるため,支援者が遠隔支援に関係の ない操作を行わないように抑制する事ができる.
- (2) リモー トアクセスの際には,操作する PC の管 理者権限が必要な場合がある.支援者は状況に よっては初心者ユーザの PC の ドライバの更新 なども行う必要があるため、リモートアクセス の際には管理者権限で操作できる必要がある.
- (3) 初心者側のPCがNATを介 して外部-接続 され ている場合, NATを越えて支援を行う必要があ る.
- (4) 不正アクセス対策 として登録 された IP ア ドレ ス以外の接続を拒否する,通信内容を暗号化す

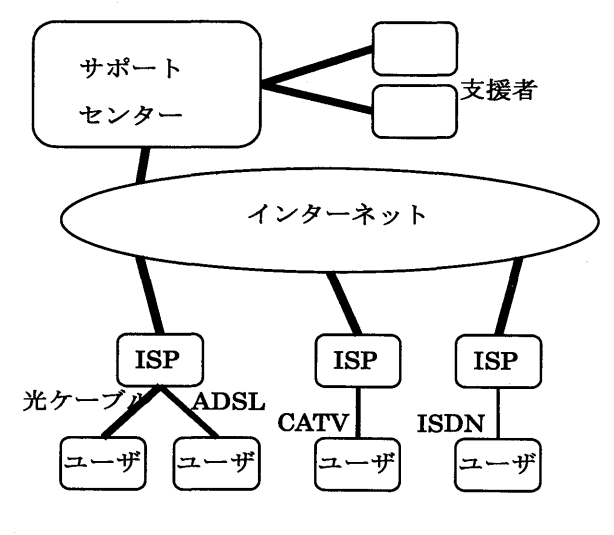

図1 リモートアクセスのモデル

るなどの対策を行い,不正アクセスやデータの 盗聴などを防ぐべきである.

以上のような機能を満たしているかを、既存の主要 なリモー トソフ トウェアであるWindowsXP リモー ト デスク トップ 4)とWinVNC5)について検証 した(表 1).

その結果,(1)(2)の項 目の機能については問題が ないが,(3)(4)の項 目の機能については不十分であ る事が分かった.以下ではこれ らの課題の解決法 について検討する.

#### 2.3 リモートアクセスの課題とその解決法の比較

インターネットを介してリモートアクセスを行う際 には、悪意を持った他のユーザからデータの盗聴、デ ータの改ざんなどをされる恐れがある. 特にリモート アクセスでは全ての操作を許してしまう危険がある. そのため,通信内容を保護する仕組みが必要である.

また、支援する初心者ユーザの PC が NAT 機能を持 つルータを介 してインターネ ッ トに接続 されている場 合には,外部か ら内部のネ ッ トワークを参照する事が できないため、通常はリモートアクセスにより支援す る事はできない. これに対して、ルータの設定で特定 のポートをフォワーディングする, 又は DMZ: DeMilitarized Zone(非武装地帯)に設定する方法も考 えられるが、前者の場合、特定のポートをターゲット に不正アクセスされる恐れがあり、また後者の場合, 全てのパケッ トを通過 させて しま うためセキュリティ 上大変問題が大きい.

NAT を介したリモートアクセスを安全に行う方法と

表1 リモートアクセスソフトウェアの機能の比較

|               | リモートアクセスソフトウェ              |                         |
|---------------|----------------------------|-------------------------|
|               | ア                          |                         |
| 項目            | $\operatorname{WindowsXP}$ | $\operatorname{WinVNC}$ |
|               | リモートデス                     | 3.3.3J                  |
|               | クトップ                       |                         |
| (1) 支 援 者 / 初 | 不可                         | ना                      |
| 心者ユーザに        |                            |                         |
| よる同時操作        |                            |                         |
| (2)リモートユ      | 初心者ユーザ側でログインし              |                         |
| ーザが得られ        | ている権限と同じになる.               |                         |
| る権限           |                            |                         |
| (3)NAT の内     | 不可                         | 不可                      |
| 側にある PC       |                            |                         |
| へのアクセス        |                            |                         |
| の可否           |                            |                         |
| (4)不正アクセ      | 不可                         | 不可                      |
| ス対策           |                            |                         |

して以下の(1)~(3)が考えられる.

ただし、これらは以下の前提条件を満たしているもの と考える.

- ・ ルータや初心者ユーザのPCには事前に支援者の IPア ドレスが設定されている.
- ・ 支援者は初心者ユーザのPCに設定 した リモー ト アクセスのためのパスワードを知っている.
- (1)ルータの機能を拡張する方法

初心者ユーザ側のルータに以下の機能を拡張する事 によりセキュリティを高める方法である(図 2).

- ・ ルータはリモー トアクセスを行 うために,必要な 時だけポートを開き,通信が終わり次第ポートを 閉じる.
	- (ポー ト動的制御機能)
- ・ 特定のクライアン ト以外の接続 をルータで遮断 する.
	- (フィルタリング機能)
- ・ セキュリティ向上のために通信に使 うポー トを 動的に変更する.

(動的ポー ト変換機能)

これ らの機能により,不正アクセスを行いにくくす る事によってある程度セキュ リティを高める事ができ るが,通信内容を保護する事ができないため,データ

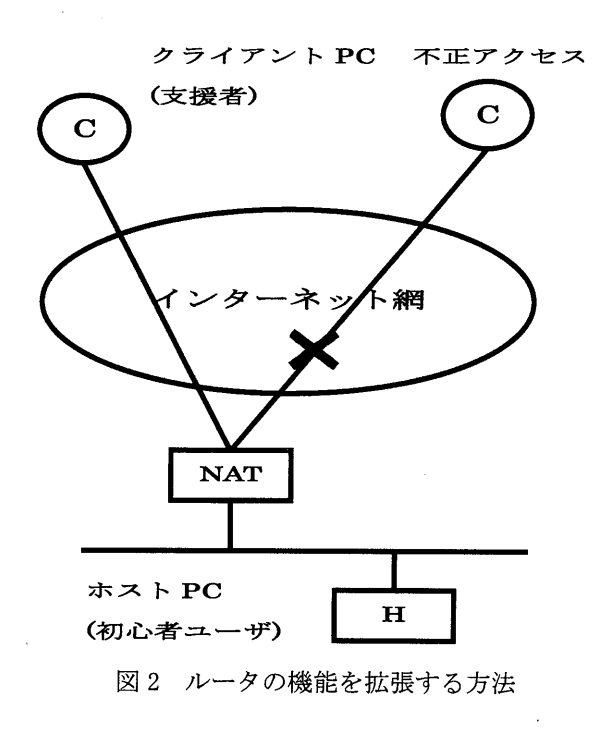

の盗聴,改ざんの恐れがある.

(2) VPN(Virtual Private Network)を使う方法

仮想プライベートネットワーク(VPN)とは、ユーザの 回線の両端に専用の VPN 装置を設置し、公衆ネットワ ークをあたかも専用線のように利用できるサービスの 事である 6). VPN を使用する事によってリモートアク セスをする際にデータの盗聴や改ざんの心配がなくな る(図 3). しかしこの方法は、初心者ユーザ宅にも VPN 装置を設置する必要があるため、コストの点から実用 的ではない.

また,VPNを実現する手段として IPsec<sup>の</sup>を用いる方 法もある. IPsec は、共通鍵暗号と公開鍵暗号の技術を 採用した標準的な手法として通信データを暗号化する には大変有効な手段であるが、NATを介している場合 は、アドレス変換機能により IPヘッダの送信アドレス が書き換えられて しま うため,IPsecの認証機能が働き パケットが改ざんされたものとみなされてしまう. ま た, NAPT においては送信先のポート番号の書き換え が行われるが,IPsecが適用 されたパケットの トランス ポート層のヘッダは、認証の対象、または暗号化され ているため NAPT では使用できない. したがって、こ のような場合には利用する事ができない.

(3) アプリケーションによるトンネリングを行う方法 SSH(Secure SHell)などのアプリケーションを使っ て トンネ リングを行いVPNと同等な環境を構築する事 ができる.この場合には,専用の VPN装置のような高

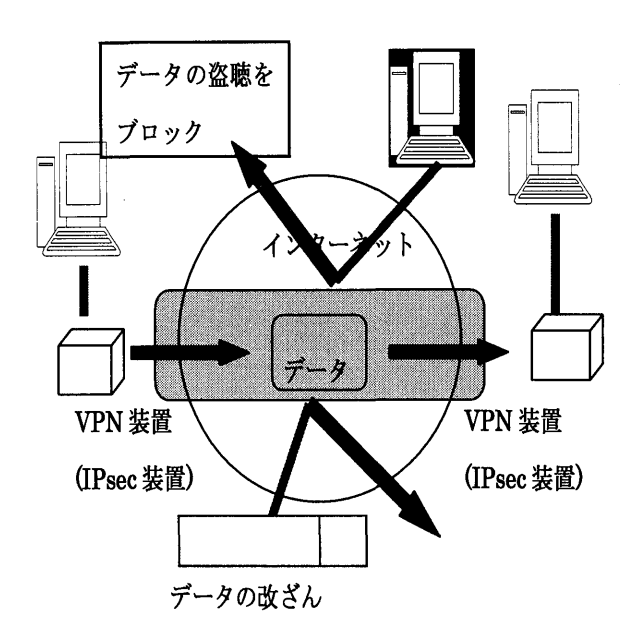

図3 VPNによるリモートアクセス通信の保護

価な装置は必要なく、トンネリングによりデータの盗 聴や改ざんも防ぐ事ができる 8. また, 一度トンネリン グによるコネクションを張る事ができれば,NATを越 えてデータ通信を行う事ができる(図4).

(1)~(3)までの方法を比較した結果、本研究では、安 価に通信データを保護できる点、またトンネリングに より NAT を越えてデータ通信を行える点から、アプリ ケーションによるトンネリングを行う事により通信内 容を保護する方法について検討する.

## 3.提案する解決方法

#### 3.1提案するシステム

ここでは、アプリケーションによるトンネリングを行 う方法として SSH を用いた方法について検討する. SSH とは,通信路を暗号化する事により安全性を高め たリモートシェルの事を指す. SSH が提供する暗号化 した通信経路を利用する事によりデータの盗聴等を防 ぐ事ができる.

SSHには以下のような利点がある.

- ・ データを暗号化 して送るため,データの盗聴を防ぐ 事が可能である.
- ・ SSH にログインする際のパスワードも暗号化され るため,パスワード盗聴が困難になり、不正ユーザ の成りすましを防ぐ事が可能である.

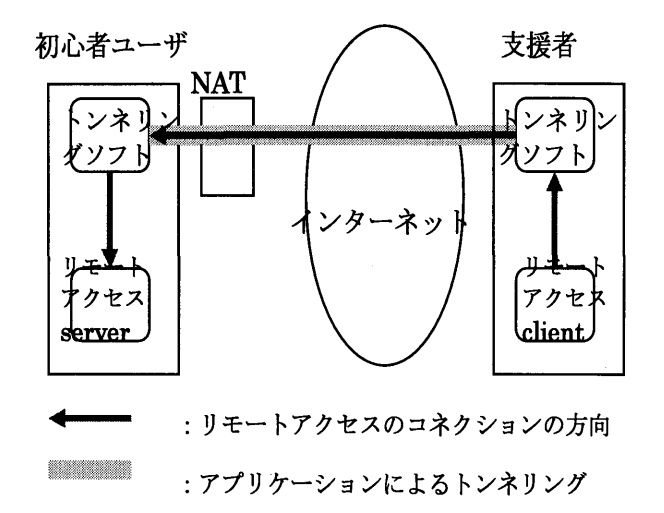

図4 アプリケーションによるトンネリング

- ・ データの暗号化の際にデータの圧縮を行 うため通 信時の トラフィックを軽減する事が可能である.
- ・ POP3,FTP,Ⅹ-Windowなど,通信時にデータが 暗号化されないプロトコルでも SSH を使用する事 により暗号化する事が可能である.

また, SSH には port forwarding と呼ばれる他のア プリケーションの通信を暗号化して安全に通信を行う 機能がある. SSH でトンネルリングを行い、その中に リモー トアクセスソフ トウェアのセ ッションを張る事 により暗号化された安全なリモートアクセスを行う事 ができる.

SSH port forwarding によるリモートアクセスとし ては通常,表 2のような方法が一般的である. この方 法は,出張先から会社の PC ヘリモートアクセスする場 合などに用いられる. しかし、この方法をそのまま初 心者ユーザ支援に利用すると初心者ユーザ側に SSH サ ーバを設置する必要がある.さらに SSH サーバの IP ア ドレスが固定でない場合はクライアン ト側から SSH サーバにアクセスするためにはIPア ドレスが変わる度 に支援者に伝える必要がある. また安全なリモートア クセスを行 うために各種設定を しなければならない. これらの事は、初心者ユーザには荷が重いと考えられ る. さらに, 初心者ユーザの PC が NAT を介してネッ トワークに接続 されている場合やファイアウォールの 内側にある場合には、外部から SSH によるコネクショ ンを張る事ができない.

これに対して本研究では、表 3で示すようなこれとは 逆方向の SSH port forwarding の考え方を用いる.

表2 一般的なリモートアクセス

|         | 支援者側        | 初心者ユー             |
|---------|-------------|-------------------|
|         | <b>PC</b>   | ザ側 PC             |
| リモートアクセ | client      | server            |
| スソフトウェア |             |                   |
| トンネリング  | SSH client. | <b>SSH</b> server |

表3 提案するリモートアクセス

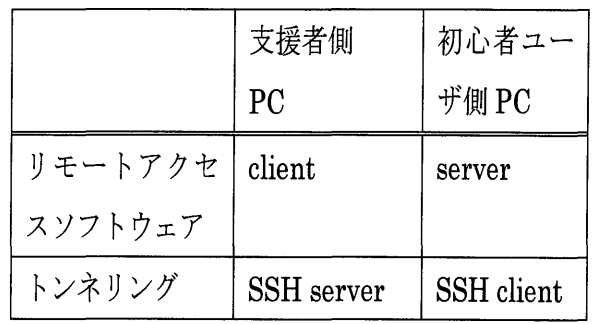

以下, これを逆方向 SSH port forwarding と呼ぶ(図 5).

逆方向 SSH port forwarding を利用する事により初心 者ユーザ側に SSH サーバを立てる必要がなくなる. ま た、リモートソフトウェアの server への接続は NAT の内側から一度 SSH のコネクションを確立した後に通 信を行うため、初心者ユーザの PC が NAT やファイア ウォールの内側にある場合でも問題なく接続できる.

さらに, 図5の逆方向 SSH port forwardingにおい て、支援者の PC が NAT やファイアウォールの内側に ある場合を考える.この場合には,図 5の構成では初 心者ユーザ側の SSH client からの接続ができない.ま た,支援ユーザの IP ア ドレスが変わるごとに SSH clientの接続先の設定を変更 しなければならない.上記 に加えこれらの問題を解決するために、SSH サーバを 別の場所に置きこれをリレーに使 う方法を提案する(図 6).

これにより複数の初心者ユーザを一つの SSHサーバを 用いて支援する事ができるようになる.また、支援者 は常にサポートセンター側にいる必要はなくインター ネット上のどこにいても初心者ユーザを支援すること

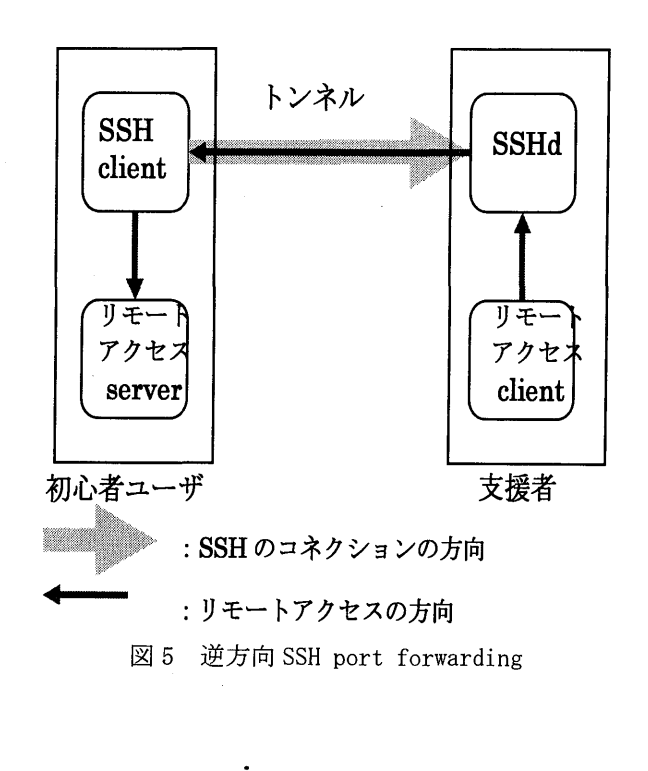

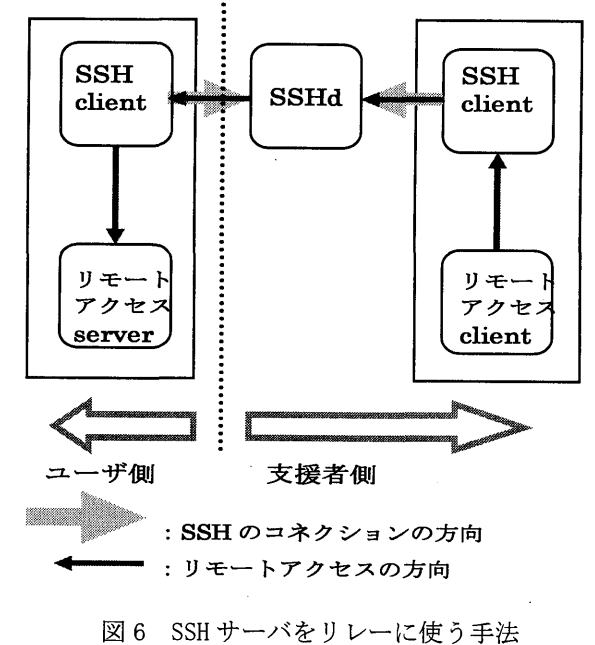

ができる(図 7).

3.2 プロトタイプシステムの構築

図 7 の環境を実現するためには以下の条件が必要で ある.

・ 初心者ユーザ側は,SSHclient,リモー トソフ トウ ェアの設定をしなければならないため,一度支援者

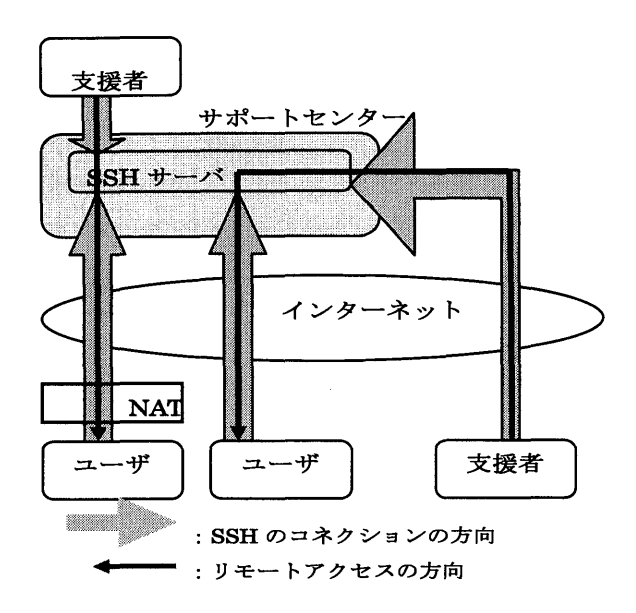

図7 複数のユーザを同時に支援するモデル

が初心者ユーザ宅に行くなどして設定を行う必要 がある.

- ・ リモー トアクセスを行 うために,初心者ユーザ側の IPア ドレスが固定でない場合は,接続の際の IP ドレスを支援者に伝える必要がある.
- ・ SSH はシェルを提供するため, SSH clientから ssH サーバ(SSHd)にログインする際に rootの権 限でログインされると設定を変更されてしまう恐 れがあるため,権限を制限 したアカウン トを作成す る.

これらの点に考慮して、初心者ユーザに使い易いリ モー トアクセスの環境を提供す るためのシステムを以 下のように提案する.

- ・ SSH clientを使って SSHdに接続する又はリモー トアクセスソフトウェアを起動する事が困難であ る初心者ユーザのために「ヘルプボタン」を押すだ けで, 自動で VNC server を立ち上げ, SSH client SSHdに接続 し,支援者に IPア ドレスを送るよ うなインターフェイスを開発 し実装する.
- ・ ユーザの IPア ドレスを知る方法については,支援 者側に DynamicDNS9)サーバを設ける事により接 続の度に IPア ドレスを支援ユーザ側に伝える.

ここでは実際に逆方向 SSH port forwarding を利用 し, 図 6 で示した SSH サーバをリレーに使う方法によ るプロ トタイプシステムを構築 した(表 4).

なお実装には, リモー トアクセスソフ トウェアとし

4 実装に用いた構成

|            | ユーザ側                       | 支援者側 | SSH サーバ    |
|------------|----------------------------|------|------------|
|            | PC                         | PC   |            |
| <b>OS</b>  | $\operatorname{WindownXP}$ |      | RedHat     |
|            | Professional               |      | Linux 8.0  |
| <b>SSH</b> | Tera Term Pro 2.3          |      | OpenSSH[7] |
|            | $+$ ttssh $1.54$           |      | $3.4p1-2$  |
| リモート       | TightVNC 1.26              |      |            |
| アクセス       |                            |      |            |
| ソフトウ       |                            |      |            |
| ェア         |                            |      |            |

て, VNC の改良版である TightVNC<sup>10)</sup>, トンネリング ソフトには OpenSSH<sup>11)</sup>を使用した. また, VNC のク ライアント・サーバに Windows XP Professional, SSH サーバには Red Hat Linux 8.0 を使用した. 構築した システムにおいてパケット解析ツールを用いて通信デ ータをキャプチャーして解析を行った結果、通信の内 容が暗号化されており安全にリモートアクセスが行わ れている事を確認できた.また,初心者ユーザ側に NAT を介 している場合でも問題なく通信を行 う事ができた. さらに,支援者が複数いる場合の同時接続(図 7)もでき る事を確認 した.

操作感,使用感については、SSH を使用している事 を意識 しなくてもSSHを使用 していない場合 と同 じよ うにスムーズに操作する事ができた. しかしながら, これはアクセス回線の帯域やネットワークの混雑状況, PCの処理能力に大きく依存する.また今回行った実装 では 2人までの同時セッションについて確認したが何 人まで同時に使用できるか確認する必要がある.

#### 4.おわりに

本論文では,初心者を遠隔から支援するための安全 で使い易い環境を実現する事を目的とし、NATを介し たリモートアクセスをSSHを使用して安全に行う方法 を提案 した.通信が暗号化 される事によってパスワー ドの盗聴などを防ぐ事ができ非常に効果的である事が 分かった.

今後の課題としては以下のようなものがある.まず,

提案するシステムにおいては初心者ユーザの PC にお いてリモートアクセスに使用するポートをあらかじめ 常に開いておく必要がある. 通信が終わってもそのポ ー トが開いたままの状態になるのでセキュリティ上の 問題が残る. すなわちポートスキャンなどをされた場 合に不正アクセス,又は攻撃の対象 となる恐れがある. そのため通信が始まる直前に必要なポー トを開き通信 が終わったら閉じるような仕組みが必要となる.また, 複数のユーザで通信を行 う際に,一つの SSHサーバに 最大同時に幾つまで通信を行 う事ができるかなどの規 模の拡張性に関する検討 も必要である.

## 参考文献

1)川瀬 徹也, 渡邊 晃, 笹瀬 巌, "暗号を用いたセキュ アリモートアクセス方式の提案", 電子情報通信学会技 術研究報告,IN,Vol.97,No.493,pp.116,1998. 2)篠崎 明, 佐藤 和寿, 澤村 浩, 伊与田 光宏, "リモー トアクセスを利用した教育支援システム", 電子情報通 信学会ソサイエティ大会講演論文集, D-414, p.418. 1994.

3)P. Srisuresh, K. Egevang,"Traditional IP Network Address Translator", RFC 3022, 2001.

4)Remote Desktop, http://www.microsoft.com/ Windowsxp/pro/using/howto/gomobile/remotedesktop /.

5)VNC, http://www.uk.research.att.com/vnc/. 6)金城 俊哉,"よくわかる最新 Ⅰp-VPNの基本と仕組み 一一,秀和システム,2002.

7)S. Kent, R. Atkinson, "Security Architecture for the Internet Protocol", RFC 2401, 1998.

8)中國 真教, "セキュアなネットワーク環境の構築",宮 崎大学情報処理センター広報,Vbl.12,pp.38-46,2002. 9) ASH Multimedia Lab., "BIND", SOFT BANK Publishing, 2002.

10)TightVNC, http://www.tightvnc.com/.

11)OpenSSH, http://www.openssh.com/.

12)油田 健太郎,田岡 智成,岡崎 直宣,中谷 直司, 厚井 裕司, 朴 美娘, " NAT を介した PC のリモートア クセスに関する一検討",情報処理学会火の国情報シン ポジウム 2003予稿集,pp.1611167(2003).